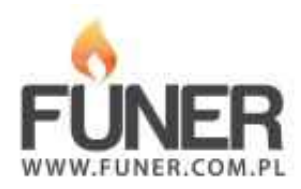

## **Kod QR**

Wydrukuj i umieść na nagrobku:

**Jacek Olczak**

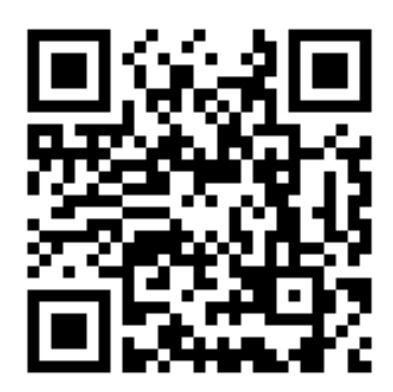